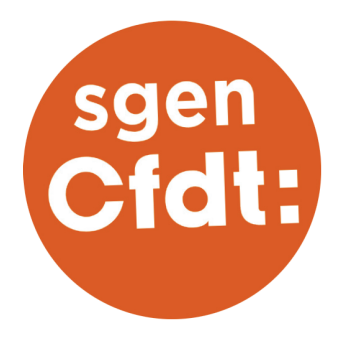

# POUR ÊTRE RECONNU ET AGIR AVEC LA CFDT!

# **CCP DES CONTRACTUELS ATSS DE L'ACADÉMIE DE POITIERS**

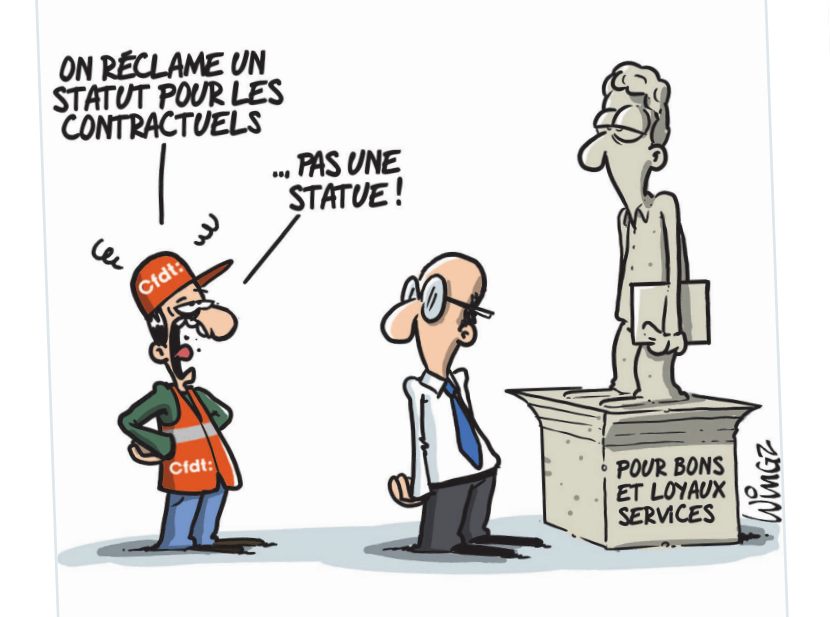

Vous êtes contractuel administratif, technique, social ou de santé...

#### Un syndicat à votre écoute est là pour :

- . Représenter activement les personnels dans toutes les instances, défendre leurs droits, leurs missions
- Veiller à l'équité quel que soit le lieu d'exercice : établissements scolaires ou du supérieur, services...
- . Accompagner chacun e, adhérent e ou non y compris en cas de licenciement
- Écouter et soutenir les personnels quel que soit leur département d'exercice
- · Faire respecter l'égalité femmes / hommes

# Le Sgen-CFDT revendique : https://www.sgen-cfdt.fr/

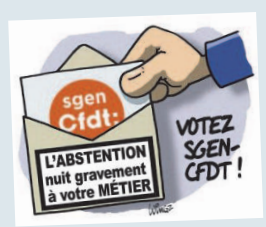

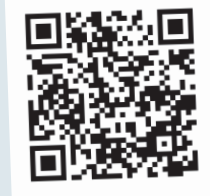

https://www.electionseducation2018.fr/presse/

#### Le Sgen-CFDT, c'est :

• La CFDT dans l'Éducation, une organisation porteuse d'un syndicalisme

- d'engagement et de progrès social.
- · Un syndicat général dont les adhérent es et représentant es appartiennent à toutes les catégories et sous différents statuts . Elles et ils travaillent dans tous les services et établissements et s'engagent activement pour améliorer les conditions de travail et de rémunération de TOUS les agents, sans esprit corporatiste et sans risque d'incohérence.
- Une organisation **représentative** dans tous ses champs de syndicalisation (Éducation nationale, Enseignement agricole public, Enseignement supérieur et recherche, Jeunesse et Sports).

### Voter pour le Sgen-CFDT, c'est :

- . Donner sa voix à un syndicat capable de **porter la voix de tous les agents**
- collectivement car présent auprès de tous les corps de métiers. . Donner sa voix à un syndicat dont l'ambition est de favoriser la coopération
- entre les administratifs, les personnels de santé et sociaux, les enseignant es, les CPE, les personnels de direction et d'inspection.
- . Donner sa voix à un syndicat combatif sur les conditions de travail, les enjeux
- de carrière et du système éducatif. · Donner sa voix à un syndicat qui s'oppose quand cela est nécessaire mais

propose toujours des alternatives réalistes.

#### La CFDT, c'est :

- o La première organisation syndicale des salarié es du privé.
- · La seconde des personnels dans l'ensemble des trois fonctions publiques
- · Un réseau de plus de 600 000 adhérent es de l'ensemble des métiers et des territoires, dont
	- l'engagement de proximité et l'expertise technique et juridique sont reconnus.
- · Un syndicalisme capable de regarder
- la réalité pour mieux la transformer, capable de faire des **propositions** de s'engager dans la négociation et d'obtenir des résultats concrets qui répondent aux attentes des salarié·es.
- · Une confédération qui se bat pour l'égalité femmes-hommes : nous voulons une parité proportionnelle.

# DONNEZ UNE VOIX À VOTRE VOIX !

**FLEC-TIONS** 2018